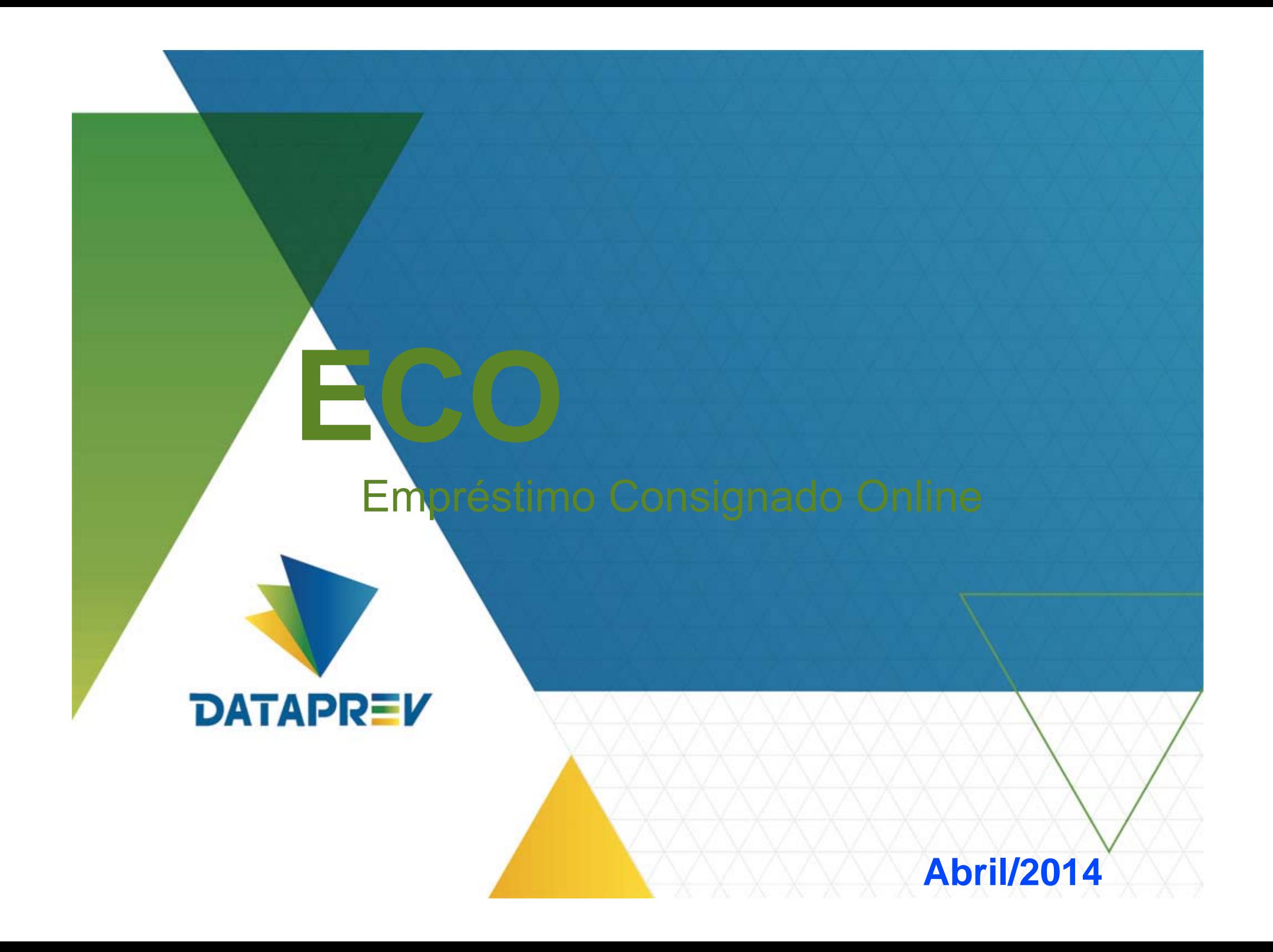

### **Cenário atual (Offline )**

### **Introdução**

- ‐ Processamento *batch* baseado em troca de arquivos;
- ‐ IFs enviam diariamente arquivos com suas operações;
- ‐ Arquivos são processados pela Dataprev;
- ‐ Resultado é transmitido para as IFs em até D+4 após a data do processamento.

### **Serviços**

- ‐ Inclusão (averbação) de empréstimo;
- ‐ Exclusão de empréstimo;
- ‐ Inclusão de cartão de crédito (RMC);
- ‐ Exclusão de cartão de crédito (RMC);
- ‐ Inclusão de descontos de cartão de crédito (fatura mensal);
- ‐ Exclusão de descontos de cartão de crédito (fatura mensal);
- ‐ Parcela Descontada.

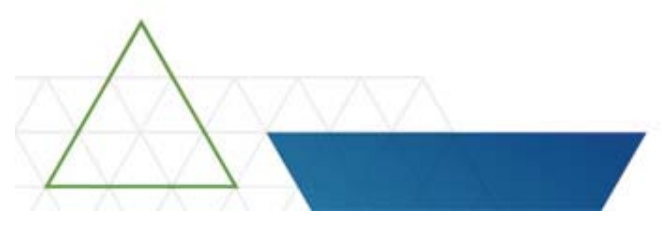

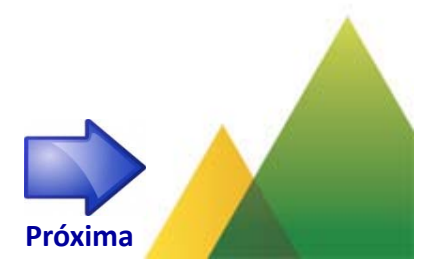

### **Cenário atual (Offline)**

### Fluxo do sistema: **Refinanciamento**

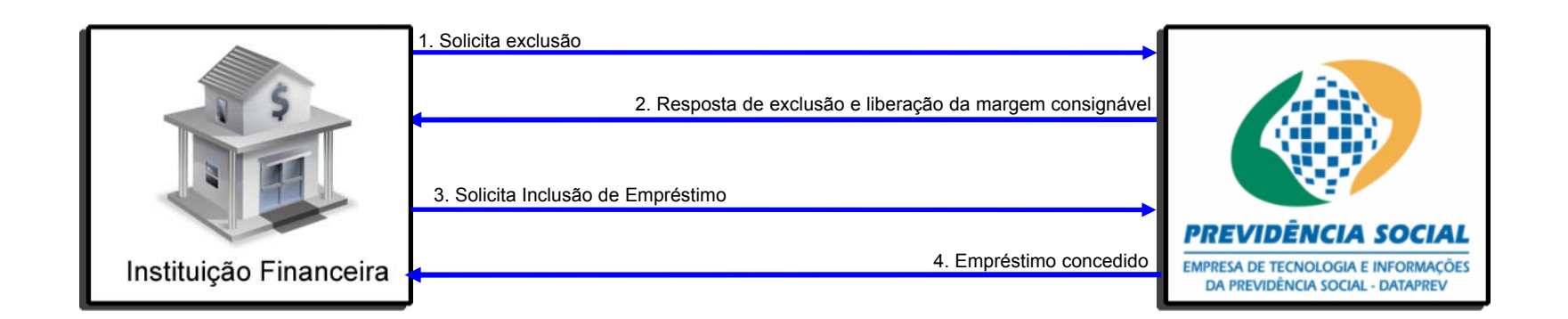

#### **Riscos da Operação**

- ‐ Inclusão rejeitada após liberação de margem;
- ‐ Possibilidade de inclusão de contrato de outro banco.

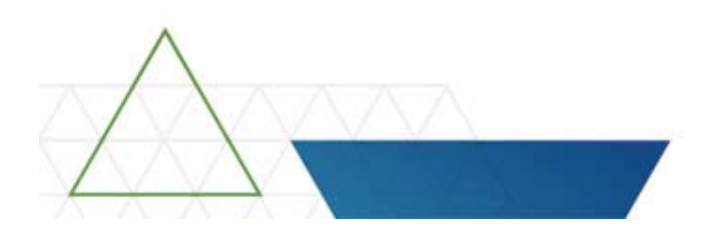

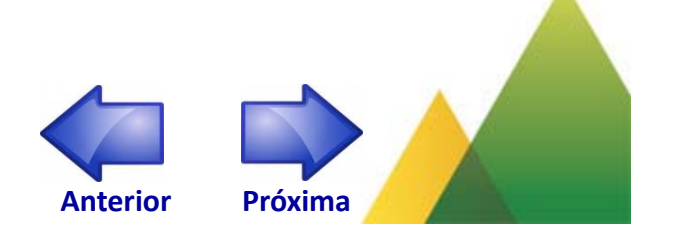

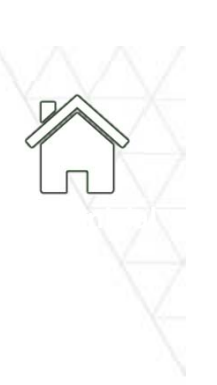

### **Cenário novo (Online )**

#### Módulo: **Gestão de Operações do INSS**

Reúne as funcionalidades de manutenção <sup>e</sup> consulta das informações de apoio necessárias para <sup>o</sup> funcionamento do sistema:

- ‐ Manter Instituição Financeira (IF);
- ‐ Manter convênios e contatos da IF;
- ‐ Associar IF x tipo de operação;
- ‐ Suspender IF;
- ‐ Parametrizar operações;
- ‐ Histórico de associações;
- ‐ Histórico de suspensões;
- ‐ Histórico de parametrizações;
- ‐ Histórico de benefícios;
- ‐ Relatório de convênios.

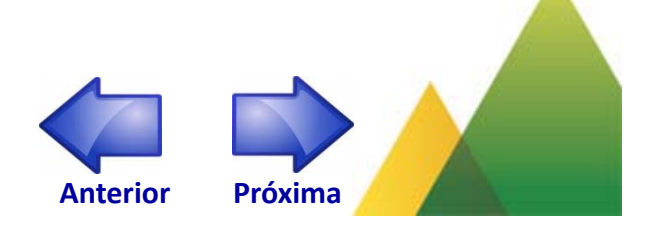

### **Cenário novo (Online)**

#### Módulo: **Contratação de empréstimos**

Reúne todos os serviços necessários para <sup>a</sup> execução das operações do empréstimo consignado:

- ‐ Histórico de consignações / Consulta de margem
- <u>- Averbação /</u> Refinanciamento de empréstimo
- <u>- Exclusão de empréstimo</u>
- <u>- Comunicação de não retirada de fundos</u>
- <u>- Comunicação de retirada de fundos</u>

#### **Empréstimo Cartão de crédito**

- ‐ Reserva de margem para cartão;
- <u>- Exclusão de reserva de margem</u> para cartão;
- ‐ Inclusão/Exclusão de descontos para cartão de crédito.

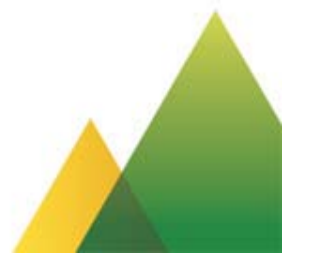

**OBS:** Os descontos das parcelas de empréstimos <sup>e</sup> de cartão de crédito ocorrem mensalmente no pagamento do benefício.

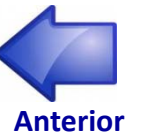

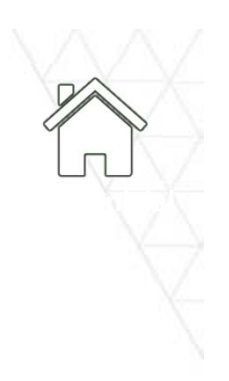

### **Cenário novo (Online)**

#### Fluxo do sistema: **Histórico de consignações / Consulta de margem**

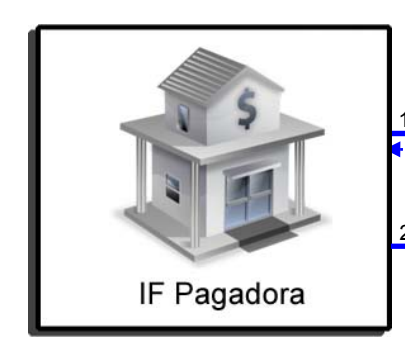

1. Solicita histórico de consignações / Consulta de margem consignável

2. Confirmação de recebimento de resposta

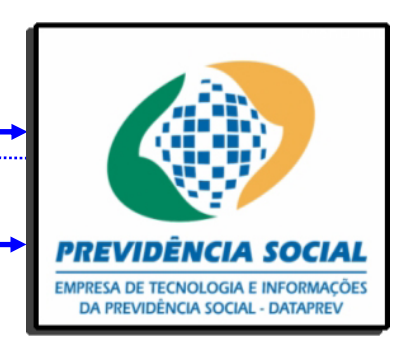

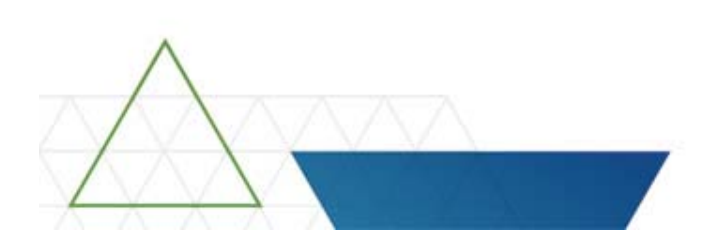

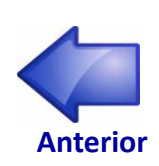

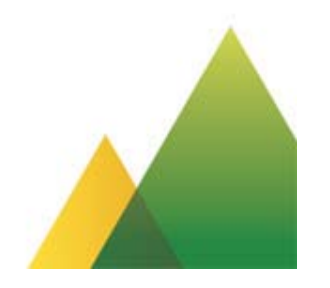

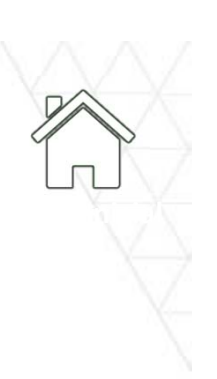

### **Cenário novo (Online)**

#### Fluxo do sistema: **Averbação / Refinanciamento**

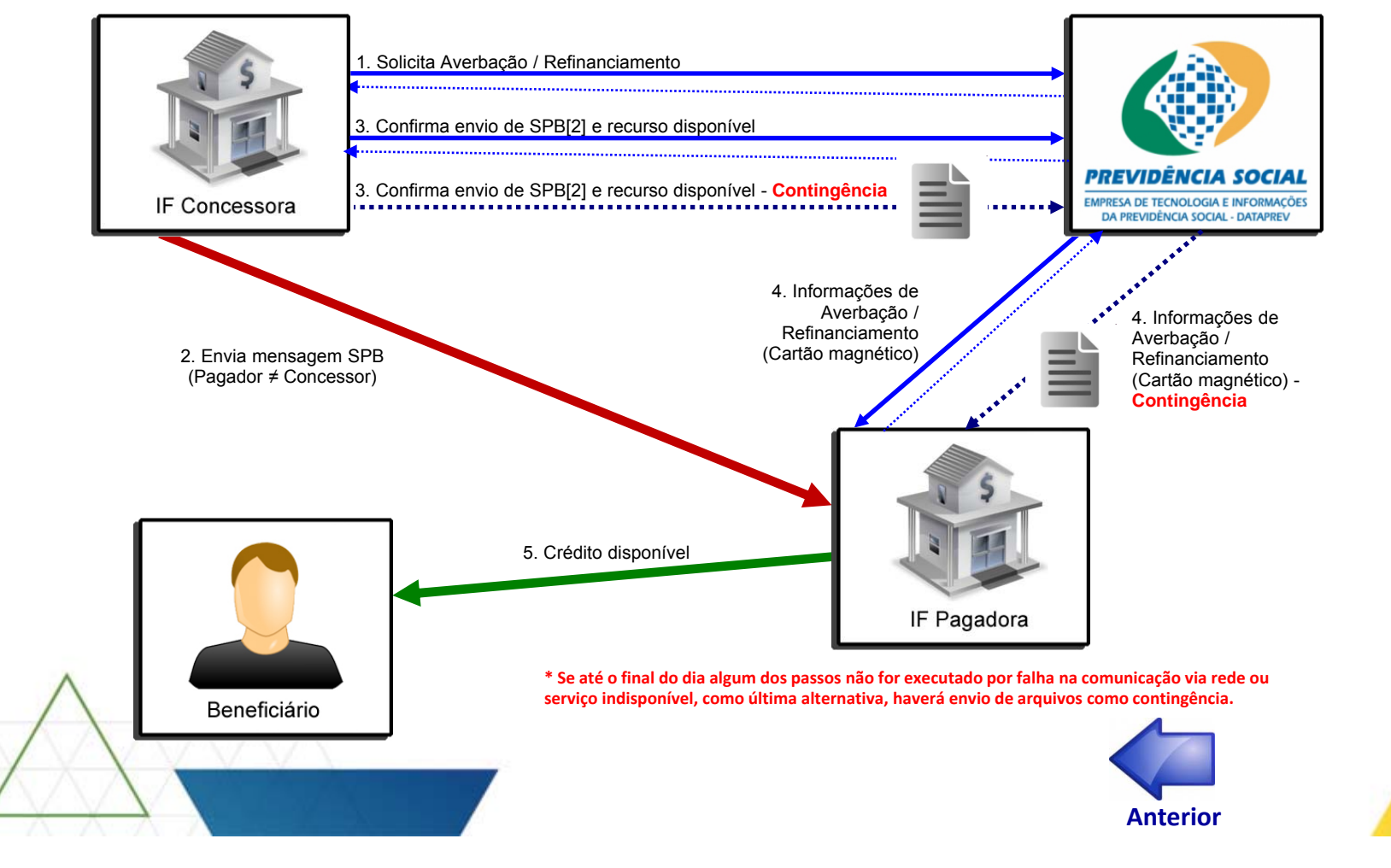

### **Cenário novo (Online )**

### Fluxo do sistema: **Exclusão de empréstimo**

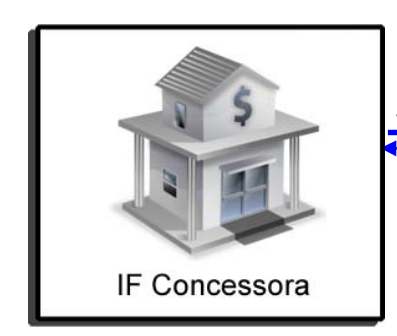

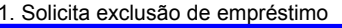

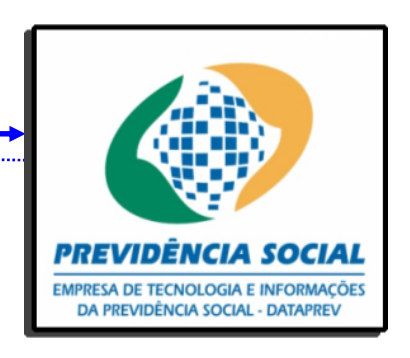

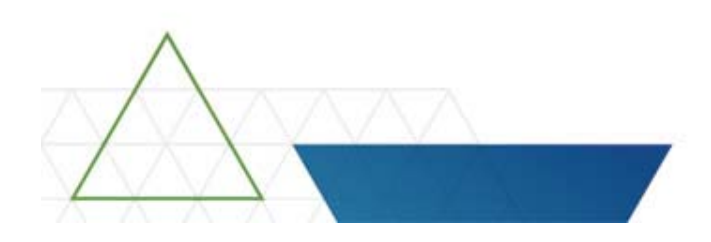

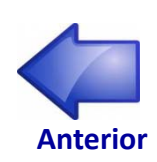

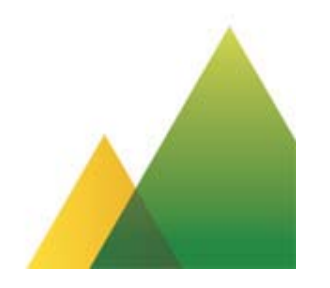

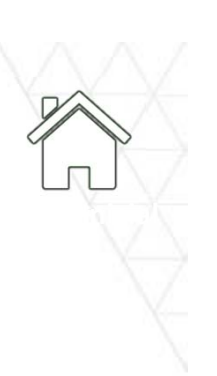

### **Cenário novo (Online )**

### Fluxo do sistema: **Comunicação de Não retirada de fundos**

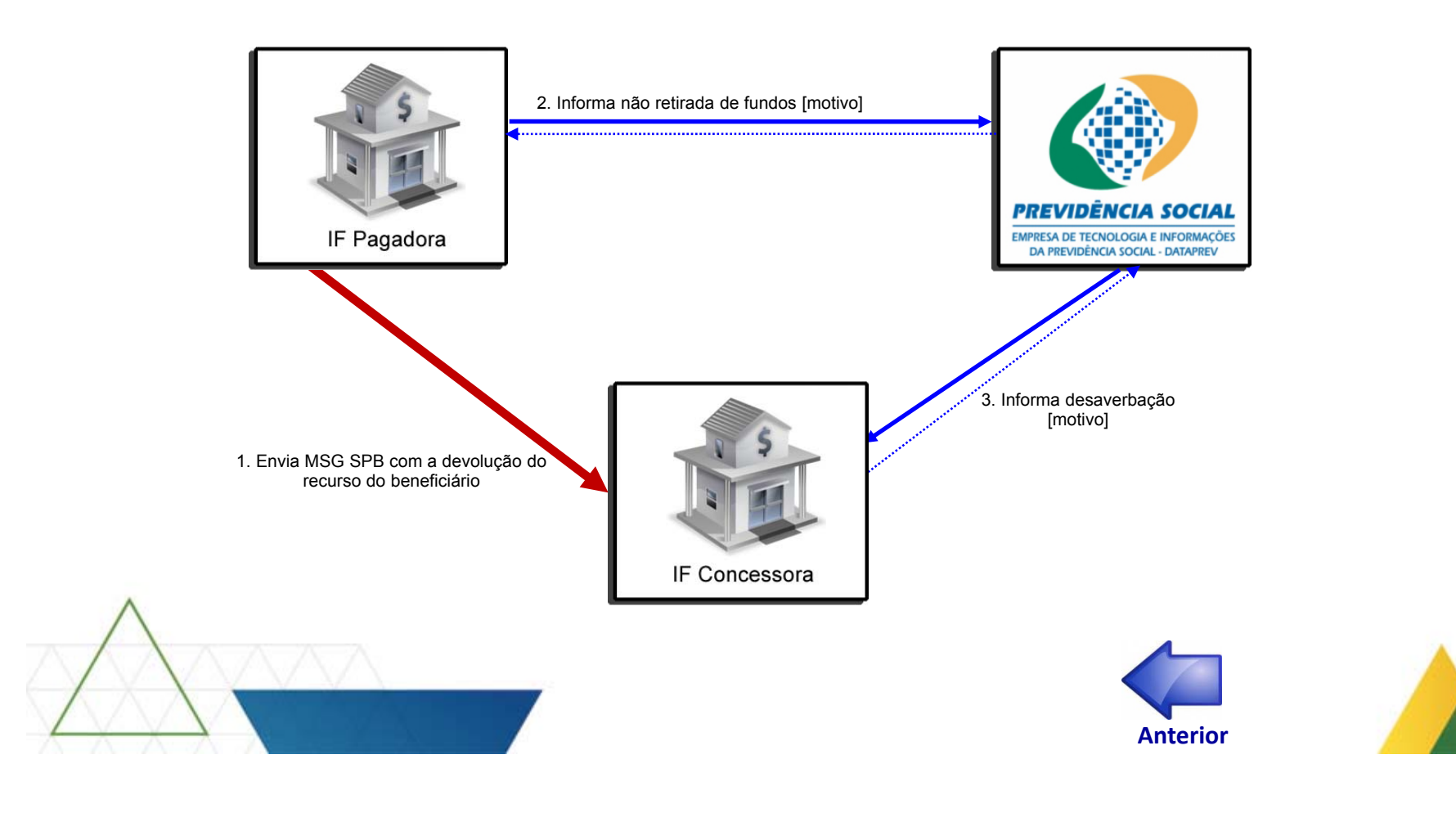

### **Cenário novo (Online )**

### Fluxo do sistema: **Comunicação de retirada de fundos**

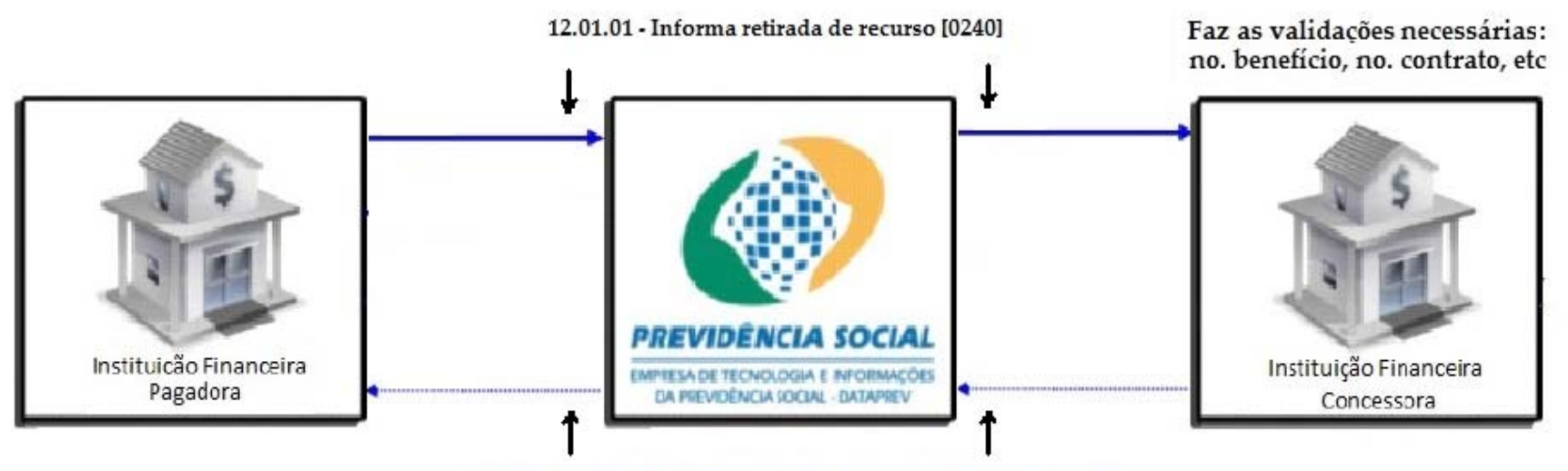

12.01.02 - Retorno da informação de retirada de recursos [0280]

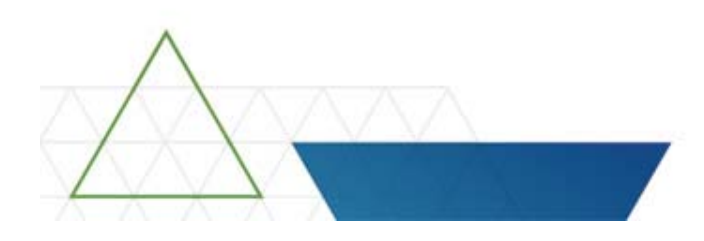

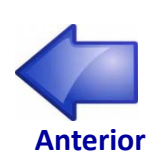

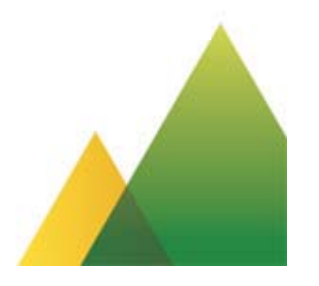

### **Cenário novo (Online )**

#### Fluxo do sistema: **Reserva de margem para cartão de crédito (RMC)**

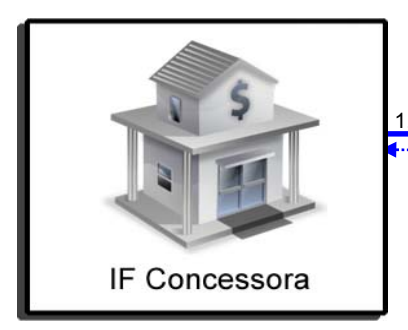

1. Solicita RMC para o benefício

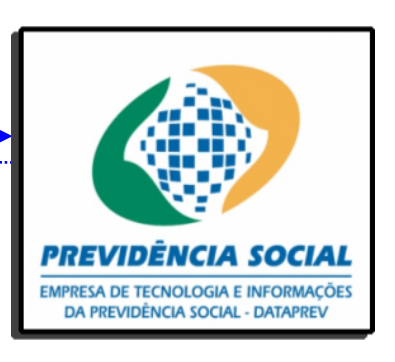

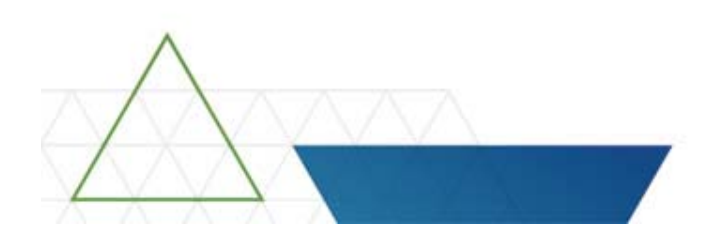

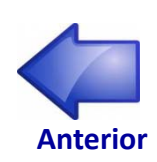

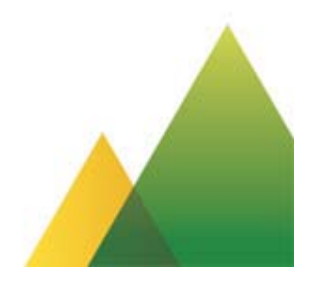

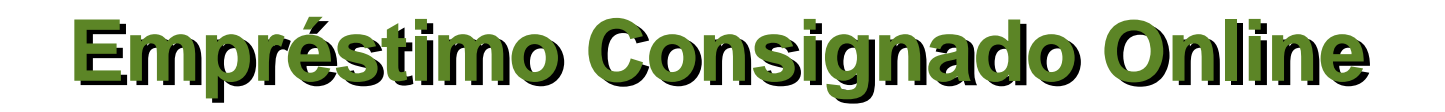

### **Cenário novo (Online )**

### Fluxo do sistema: **Exclusão de RMC**

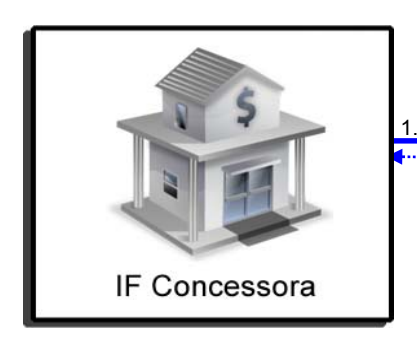

1. Solicita exclusão de RMC para o benefício [motivo]

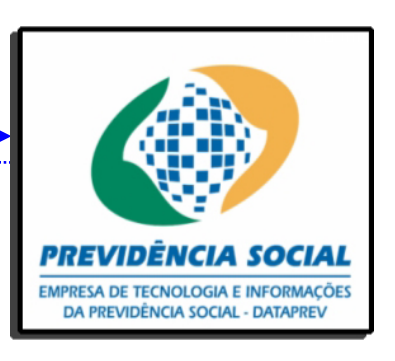

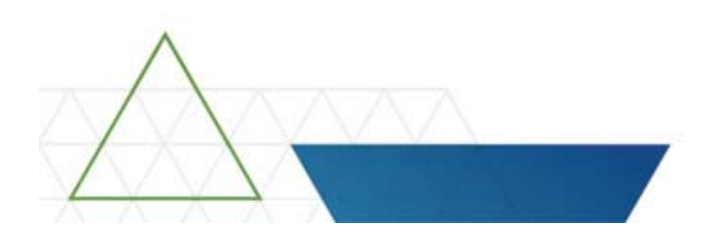

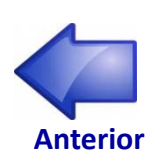

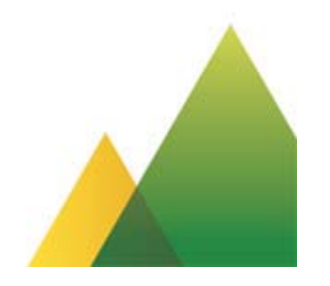

### **Cenário novo (Online)**

#### **Inclusão/Exclusão de descontos para cartão de crédito**

#### **Característica da funcionalidade**

Efetuar <sup>a</sup> inclusão/exclusão de parcelas referente à RMC para desconto no pagamento do benefício.

#### **Comunicação**

Transferência de arquivos através do Connect; Processamento batch mensal através do envio de arquivos por parte das Instituições Financeiras.

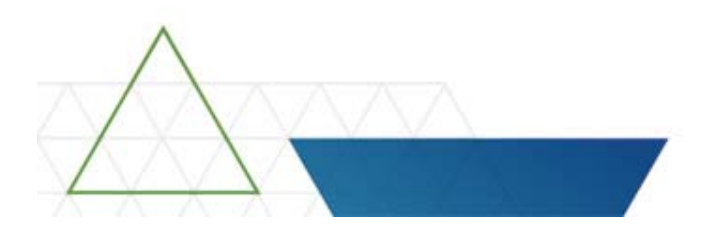

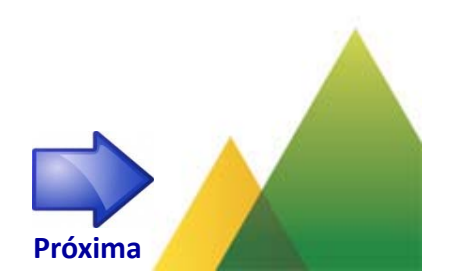

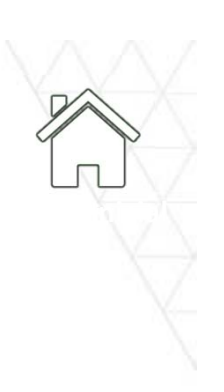

### **Cenário novo (Online )**

### Fluxo do sistema: **Inclusão/Exclusão de descontos para cartão de crédito**

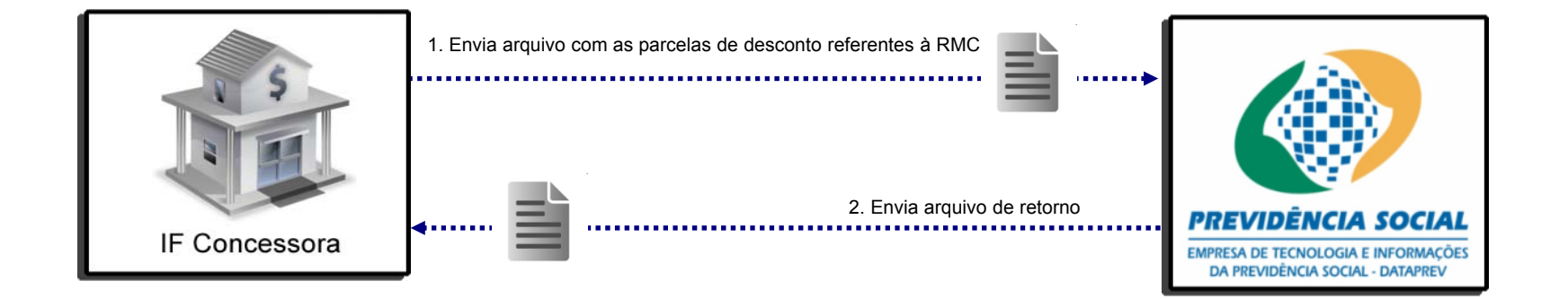

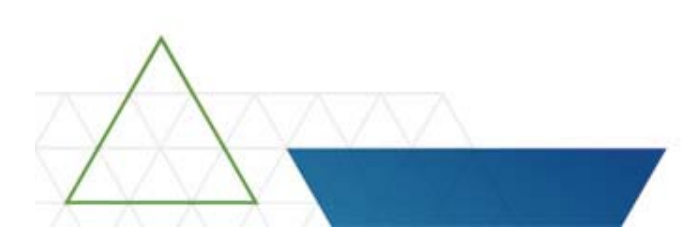

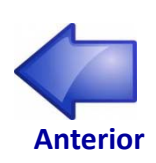

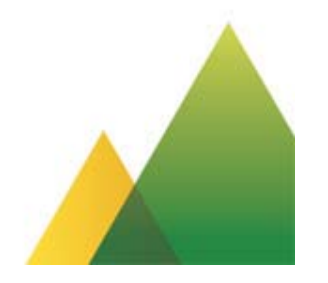

### **Entregas**

**Entrega 1:** Atualização dos dados sincronizados;

**Entrega 2:** Módulo Web de Gestão de Operações do INSS;

**Entrega 3:** Serviços para as IFs: histórico de consignações ativas, consulta de margem consignável disponível;

**Entrega 4:** Serviços para as IFs: averbação de empréstimo, exclusão de empréstimo, reserva de margem para cartão (RMC), exclusão de RMC, refinanciamento, comunicação de não retirada de fundos, comunicação de retirada de fundos <sup>e</sup> inclusão de descontos para cartão de crédito.

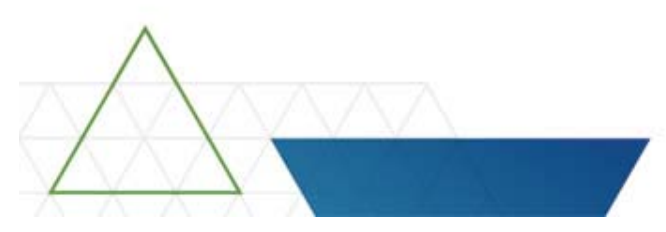

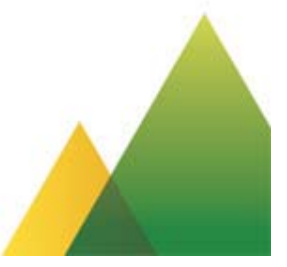

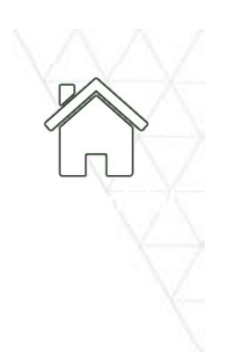

# **FIM**

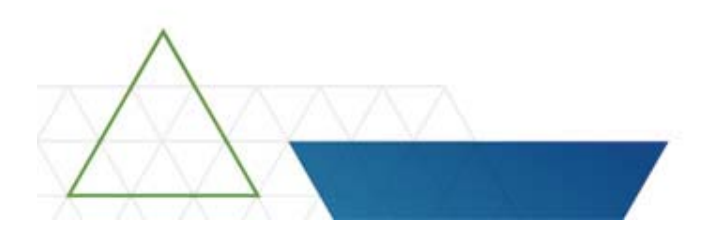

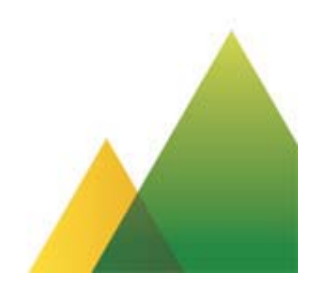